Date dernière modification : 17/05/2024

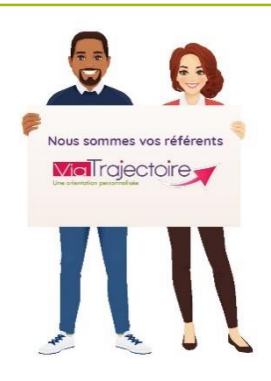

**A savoir que l'ensemble des profils est modulable : Pour chaque profil, les droits sont paramétrés par défaut. Il est possible de cocher/décocher certains droits, et d'en modifier le niveau d'accès : Anonyme - Lecture - Écriture (***menu déroulant***).**

**A destination du : « Référent structure » module Grand-Age ViaTrajectoire, il permet de connaitre les différentes habilitations et droits par profil.**

## **Habilitation « Référent structure » :**

- Gérer les utilisateurs : créer ou mettre à jour les comptes
- Gérer les habilitations : créer, prolonger ou supprimer
- Mettre à jour l'offre de soins de l'établissement
- Mettre à jour l'offre de soins des unités
- Mettre à jour les données guichet unique
- Consulter les statistiques receveur Grand Âge

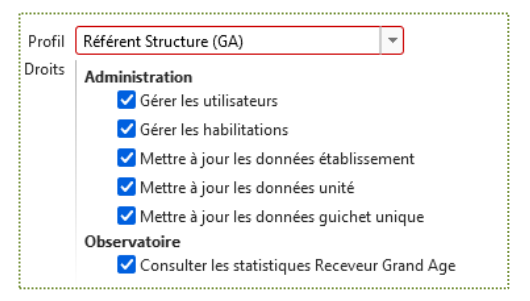

## **Habilitation « Direction » :**

• Lire une demande reçue, **sans accès aux informations médicales** et y apporter une réponse

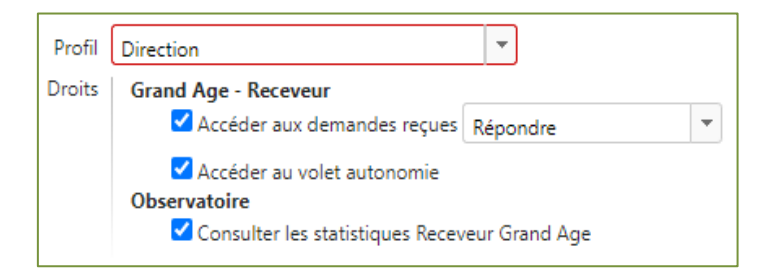

## **Habilitation « Médecin Coordonnateur » :**

- Lire une demande reçue **avec un accès aux informations médicales** et donner un **avis médical favorable ou défavorable**
- Prescrire une demande d'admission en unité de soins de suite : SMR, USP et HAD
- Adresser un dossier Grand Âge vers une structure d'accueil pour personne âgée

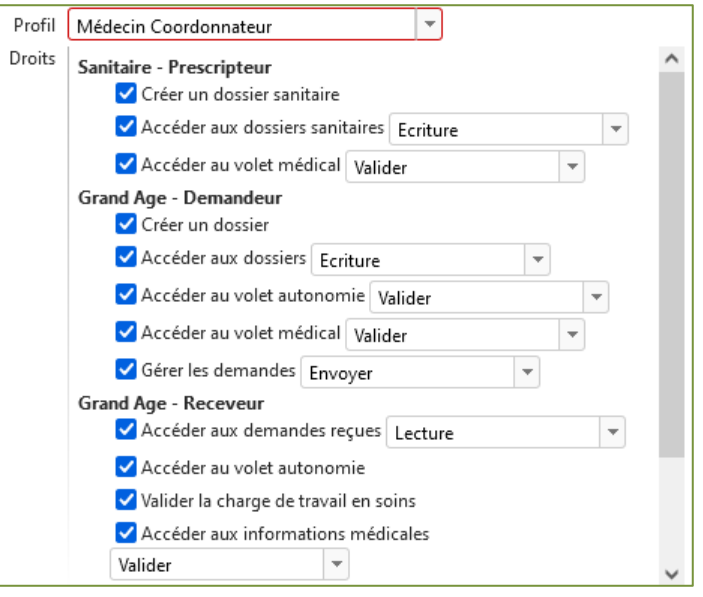

## **Habilitation « IDE Coordonnateur » :**

• Lire une demande reçue **avec un accès aux informations médicales** et donner un avis sur la charge en soins.

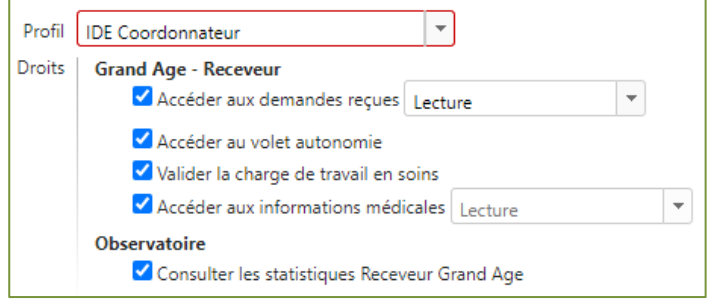